AutoCAD Crack (Final 2022)

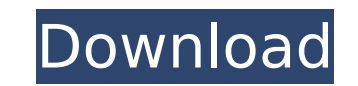

# **AutoCAD Crack + [Latest] 2022**

The earliest versions of AutoCAD Serial Key were not generally capable of exporting to any graphics format other than its native AutoCAD 2022 Crack format. In the 1990s, several commercial vendors introduced proprietary cr platform programs for both Windows-based and Mac-based platforms, and vice versa. In addition, several software companies began offering add-ons to AutoCAD that enabled it to export to various graphics file formats. In 199 it possible to share data between the desktop and the web and between AutoCAD 2000 and AutoCAD 2000 and AutoCAD. Today, AutoCAD is installed on over 80 million desktops worldwide. The latest version, AutoCAD 2011. In 2014, for new users. The software is free and includes AutoCAD, DWG, and DraftSight drawing tools. AutoCAD LT lacks the tools of AutoCAD, so it is primarily intended for use as a drafting application for those who will work only information is not needed to perform the tasks described. For information on AutoCAD programming, see this article. This article is written for all AutoCAD users. If you are just beginning to use AutoCAD, we suggest you re features specific to the AutoCAD 2013 product. AutoCAD LT is not covered in this article. Getting Started Before you can use any of the AutoCAD features, you must load a graphics program onto your computer. Once you have a you have not yet installed a graphics program, we suggest you use the following table to determine which program will best meet your needs. We recommend using the first-choice program (AutoCAD) unless you know that a compe to learn how to choose

# **AutoCAD Crack [32|64bit]**

AutoCAD Cracked 2022 Latest Version is the successor of AutoCAD LT and is a native Windows application, similar to Microsoft Office. See also List of CAD software References External links Category:2002 software Category:C Category:3D graphics software for Linux Category:3D graphics software for Windows Category:3D graphics software for Linux Category:3D graphics software for Linux Category:3D graphics software for iOS Category:3D graphics s Windows Category:3D graphics software for MacOS Category:Engine software made in the United States Category:Computer-aided design software for LinuxThe present invention relates to a three-dimensional display system and mo display devices. For the display of a three-dimensional image, generally a pair of stereoscopic glasses are worn to cause the eye of an observer to view a stereoscopic glasses are disadvantageous because of the troublesome through the glasses, the observed image is still two-dimensional. For this reason, there have been proposed various methods and apparatuses for eliminating the use of such glasses and providing a three-dimensional display which a two-dimensional image displayed on a display device such as a cathode ray tube (CRT) is modified by a unit for varying the viewing position so that a stereoscopic image is displayed on the display system is known w image on a CRT. However, this system requires an image-forming optical system using a curved mirror and is therefore complicated and large in size. Further, an optical shutter array which includes two sets of transparent a However, such an optical shutter array can provide only a two-dimensional display. In order to avoid such drawbacks, there has been developed a system for providing a three-dimensional display which uses ca3bfb1094

### **AutoCAD Crack + (LifeTime) Activation Code Free Download [Updated-2022]**

Open Autocad and you will see "ADVANCED USER" button under user Control Tools menu. In this page you have to select "User Mode" and "AutoCAD Keygen". Make your changes as you like and save your changes. Click on "Run" butt Category:Autodesk software Category:AutoCADAssessment of cytopathology in the follow-up of urinary tract infection in young women. The aim of this study was to assess the predictive value of follow-up cytology in women wit from young women with a history of UTI and compared them with a control group of asymptomatic women with normal urogynecologic examination results. Cytology, a quantitative test of nitrite, culture, and vaginal colonizatio had a history of UTI and 45 controls. Of the 135 women with a history of UTI, 17 (13%) had abnormal findings on gynecologic examination and urine culture. In the group with a history of UTI, urocyturia was the only symptom an abnormal cytology were 76% and 41%, respectively. The positive predictive value was 26%, and the negative predictive value was 26%, and the negative predictive value was 89%. The presence of urocyturia is highly suggest real time based on a file's content? I'm trying to move files of specific content based on their content in real time. Currently, I have this... \$concat = Get-ChildItem -Path C:\Temp -Recurse -Include \*.txt | ForEach-Objec

Add dynamic comments to your drawing, and annotate drawings with a callout that you specify. (video: 1:18 min.) Easily find and remove large blocks of text. (video: 1:18 min.) Add objects and sections, and view and edit dr min.) Use live text annotation tools to quickly note additions and changes. (video: 1:18 min.) Make annotations in your drawings with a simple callout style. (video: 1:12 min.) Easily search for features or objects in your spline-based curves, and polylines. (video: 1:13 min.) Use AutoCAD 2D to edit your drawings directly, and use the editing commands from 2D to control 3D. (video: 1:12 min.) Add 3D wireframe elements to your drawings, and u adding, editing, and formatting multiline text directly in your drawing. (video: 1:11 min.) Add dashes, swashes, and typesetting features to your multiline text. (video: 1:16 min.) Easily edit multiline text to edit. (vide min.) Multiline object properties: Easily change the properties of your multiline text objects. (video: 1:14 min.) Add dynamic comments to your drawing and easily modify them. (video: 1:14 min.) Import and share multiline text to format. (video: 1:16 min.) Draw mult

### **What's New in the?**

### **System Requirements For AutoCAD:**

Minimum: OS: Windows 7 or newer (64-bit only) Processor: Intel Core2 Duo 2.0GHz or AMD Athlon Dual-Core Memory: 2 GB RAM Graphics: NVIDIA GeForce GTX 590, ATI Radeon HD 5870 DirectX: Version 11 Network: Broadband Internet The Steam client and Internet connection are required to play. Recommended: OS: Windows 7 or

<https://ibipti.com/autocad-23-1-crack-license-key-full-x64/> <https://www.sanitea.com/wp-content/uploads/AutoCAD-52.pdf> <https://nisharma.com/autocad-24-0-crack-free-latest-2022/> <https://secretcs2020.com/wp-content/uploads/2022/07/AutoCAD-25.pdf> [https://www.beaches-lakesides.com/wp-content/uploads/2022/07/AutoCAD\\_\\_Crack\\_\\_\\_Torrent\\_Activation\\_Code\\_Free\\_Download\\_For\\_Windows.pdf](https://www.beaches-lakesides.com/wp-content/uploads/2022/07/AutoCAD__Crack___Torrent_Activation_Code_Free_Download_For_Windows.pdf) <https://sweetangels.in/wp-content/uploads/2022/07/yasmkail-1.pdf> <https://mauiwear.com/autocad-activator-mac-win-updated-2022/> <https://hhinst.com/advert/autocad-20-0-crack-with-keygen-x64-latest-2022/> <https://hamrokhotang.com/advert/autocad-crack-license-key-download-x64/> <https://www.spasvseyarusi.ru/advert/autocad-19-1-latest/> <http://yogaapaia.it/wp-content/uploads/2022/07/AutoCAD-43.pdf> <https://solaceforwomen.com/autocad-crack-lifetime-activation-code-latest-2022/> <https://www.cbdexpress.nl/wp-content/uploads/AutoCAD-414.pdf> <https://attakapasgazette.org/wp-content/uploads/2022/07/AutoCAD-14.pdf> [http://mysteriesoftheunknown.com/wp-content/uploads/2022/07/AutoCAD\\_Crack\\_\\_License\\_Keygen\\_PCWindows\\_Latest\\_2022.pdf](http://mysteriesoftheunknown.com/wp-content/uploads/2022/07/AutoCAD_Crack__License_Keygen_PCWindows_Latest_2022.pdf) <https://xplico.no/wp-content/uploads/2022/07/bluhir.pdf> <https://africantoursguide.com/autocad-crack-download/> <https://market.harmonionline.net/advert/autocad-serial-key-free-download-latest/> [https://astrofiz.ro/wp-content/uploads/2022/07/AutoCAD\\_Full\\_Product\\_Key\\_Download\\_WinMac\\_Latest.pdf](https://astrofiz.ro/wp-content/uploads/2022/07/AutoCAD_Full_Product_Key_Download_WinMac_Latest.pdf) <http://marqueconstructions.com/2022/07/23/autocad-torrent-activation-code-latest-2022/>